# МИНИСТЕРСТВО НАУКИ И ВЫСШЕГО ОБРАЗОВАНИЯ РОССИЙСКОЙ ФЕДЕРАЦИИ

# ФЕДЕРАЛЬНОЕ ГОСУДАРСТВЕННОЕ БЮДЖЕТНОЕ ОБРАЗОВАТЕЛЬНОЕ УЧРЕЖДЕНИЕ ВЫСШЕГО ОБРАЗОВАНИЯ «РЯЗАНСКИЙ ГОСУДАРСТВЕННЫЙ РАДИОТЕХНИЧЕСКИЙ УНИВЕРСИТЕТ ИМЕНИ В.Ф. УТКИНА»

Кафедра «Систем автоматизированного проектирования вычислительных средств»

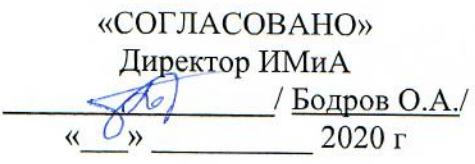

Заведующий кафедрой САПР ВС  $\gamma$  $36008$  $2020<sub>Γ</sub>$ 

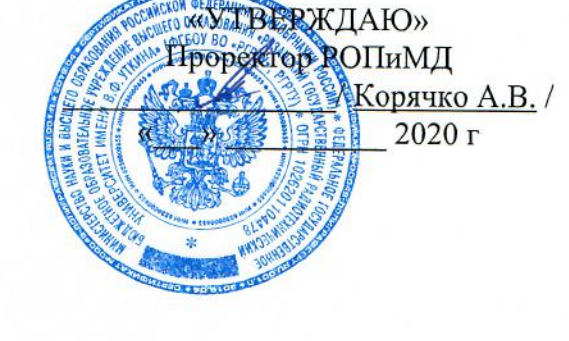

# РАБОЧАЯ ПРОГРАММА ДИСЦИПЛИНЫ

**51.B.07** шифр

«Графические подсистемы САПР» название дисциплины

09.04.01 «Информатика и вычислительная техника»

Шифр и название направления подготовки

Направленность (профиль) подготовки Системы автоматизированного проектирования

> Уровень подготовки магистратура

Квалификация выпускника - магистр Бакалавр / специалист

> Формы обучения - очная очная / заочная / очно-заочная

> > Рязань 2020 г.

#### ЛИСТ СОГЛАСОВАНИЙ

Рабочая программа составлена с учетом требований федерального государственного образовательного стандарта высшего образования - магистратура по направлению подготовки

09.04.01 «Информатика и вычислительная техника».

утвержденного приказом Минобрнауки России от 19.09.2017 г. № 918. (дата утверждения ФГОС ВО)

Разработчик

доцент кафедры Систем автоматизированного проектирования вычислительных средств

 $\sqrt{\frac{1}{\text{Sopsenko A.E.}}}}$  / Борзенко А.Е. /

Программа рассмотрена и одобрена на заседании кафедры Систем автоматизированного проектирования вычислительных средств

 $\frac{3}{\sqrt{2}}$   $\frac{\sqrt{2}}{202}$   $\frac{1}{\sqrt{2}}$   $\frac{1}{\sqrt{2}}$   $\frac{1}{\sqrt{2}}$ 

Заведующий кафедрой

Систем автоматизированного проектирования вычислительных средств

(кафедра)

#### **1. ЦЕЛЬ И ЗАДАЧИ ОСВОЕНИЯ ДИСЦИПЛИН**

**Целью освоения дисциплины** является приобретение базовых знаний и умений в области графических подсистем САПР для управления работами и выполнения работ по компьютерному проектированию промышленных изделий и технологических процессов, а также для управления программно-техническими, технологическими и человеческими ресурсами и обеспечения этапов формирования компетенций, предусмотренных ФГОС, в части представленных ниже знаний, умений и навыков.

#### **Задачи:**

- Получение теоретических знаний о математических моделях, методах и алгоритмах построения и преобразования геометрических объектов проектирования в САПР для разработки математических моделей исследуемых процессов и изделий;

- Приобретение практических навыков разработки программных средств графических подсистем САПР для выполнения проектов по созданию программ, баз данных и комплексов программ автоматизированных информационных систем;

- Изучение методик реализации и сопровождения программных продуктов с использованием современных стандартов в области компьютерной графики и САПР;

- Реализация технических заданий на проектирование программного обеспечения для средств управления и технологического оснащения промышленного производства с помощью математических моделей, методов и алгоритмов визуализации и создания реалистических изображений при отображении проектных решений в САПР.

#### **2. МЕСТО ДИСЦИПЛИНЫ В СТРУКТУРЕ ОБРАЗОВАТЕЛЬНОЙ ПРОГРАМ-МЫ**

Дисциплина Б1.В.07 «Графические подсистемы САПР» относится к дисциплинам части, формируемой участниками образовательных отношений, Блока 1 «Дисциплины (модули)» основной профессиональной образовательной программы (далее – образовательной программы) магистратуры «Системы автоматизированного проектирования» направления 09.04.01 Информатика и вычислительная техника.

Дисциплина изучается по очной форме обучения на 1 курсе в 1 семестре.

*Пререквизиты дисциплины*: «Геометрическое моделирование в САПР» (ООП 09.03.01, программа бакалавриата), «Техническое обеспечение САПР» (ООП 09.03.01, программа бакалавриата).

Для освоения дисциплины обучающийся должен *знать:*

- − базовые технологии разработки алгоритмов и программ;
- − методики использования программных средств для решения практических задач;

*уметь:*

- − инсталлировать программное и аппаратное обеспечение для информационных и автоматизированных систем;
- − разрабатывать модели компонентов информационных систем, включая модели интерфейсов «человек – электронно-вычислительная машина»;

#### *владеть:*

− навыками решения стандартных задач профессиональной деятельности с применением информационно-коммуникационных технологий и с учетом основных требований информационной безопасности;

- методами разработки компонентов аппаратно-программных комплексов с использованием современные инструментальные средства и технологий программирования.
- навыками инсталляции программного и аппаратного обеспечения для информационных и автоматизированных систем

Взаимосвязь с другими дисциплинами. Курс «Графические подсистемы САПР» содержательно и методологически взаимосвязан с другими курсами, такими как: «Технология разработки программного обеспечения», «Программно-методические комплексы САПР», «Вычислительные системы».

- Программа курса ориентирована на возможность расширения и углубления знаний, умений и навыков магистра для успешной профессиональной деятельности.

Постреквизиты дисциплины: Компетенции, полученные в результате освоения дисциплины необходимы обучающемуся при изучении следующих дисциплин: «Методы анализа и синтеза проектных решений», «ИПИ-технологии в САПР», «Преддипломная практика», «Научно-исследовательская работа».

#### 3. КОМПЕТЕНЦИИ ОБУЧАЮЩЕГОСЯ, ФОРМИРУЕМЫЕ В РЕЗУЛЬТАТЕ ОСВОЕНИЯ ЛИСШИПЛИНЫ

#### Самостоятельно устанавливаемые профессиональные компетенции выпускников и индикаторы их достижения

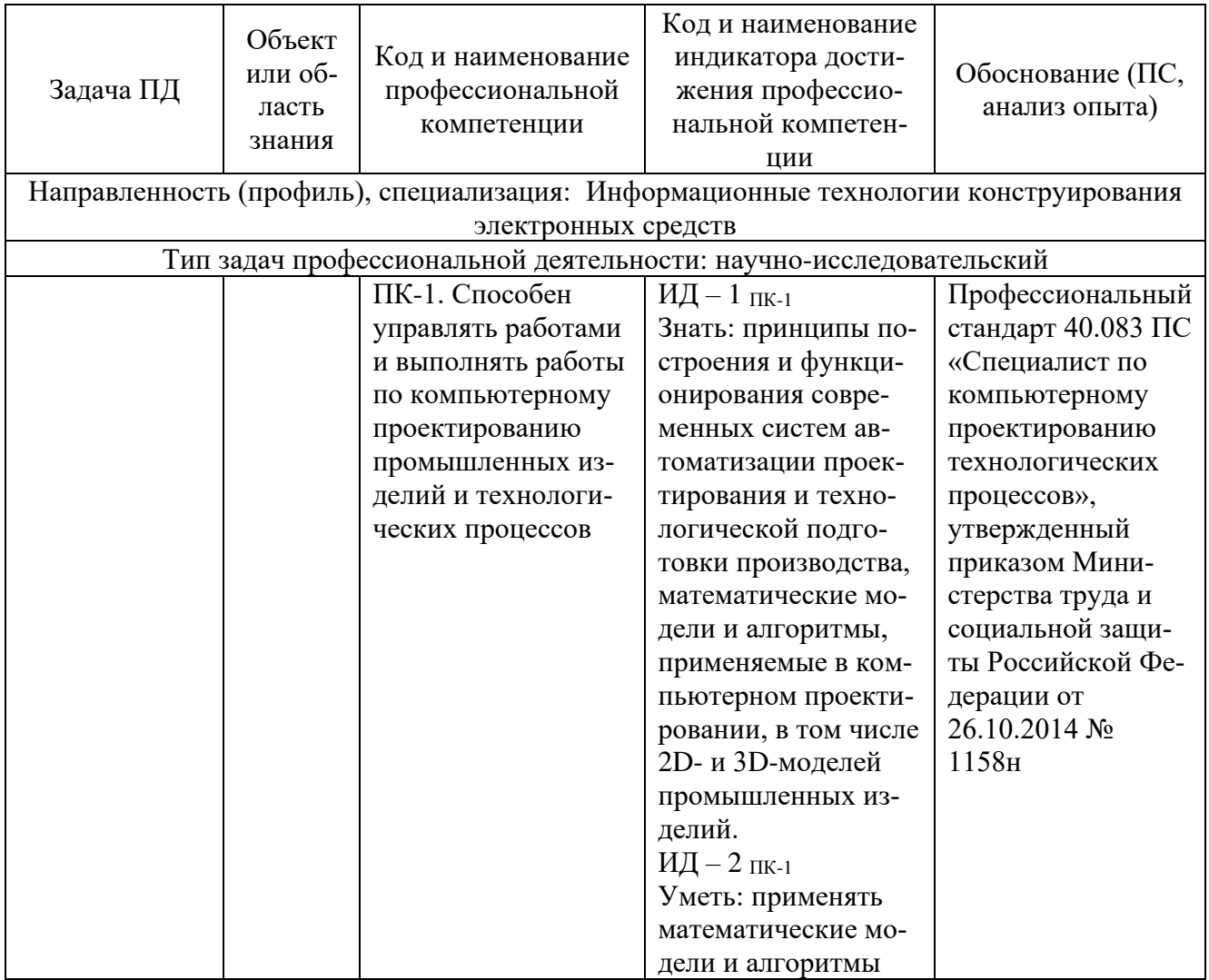

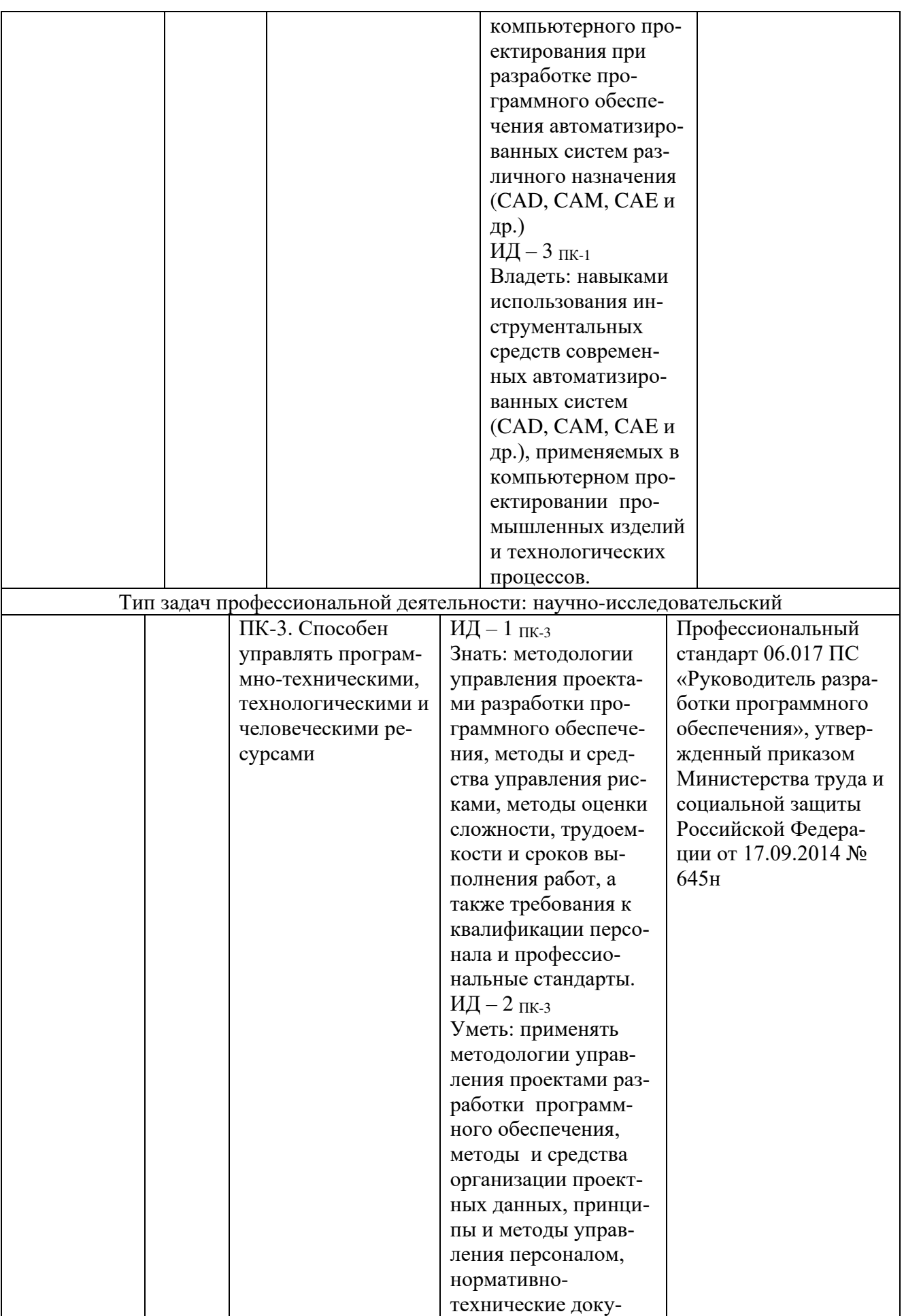

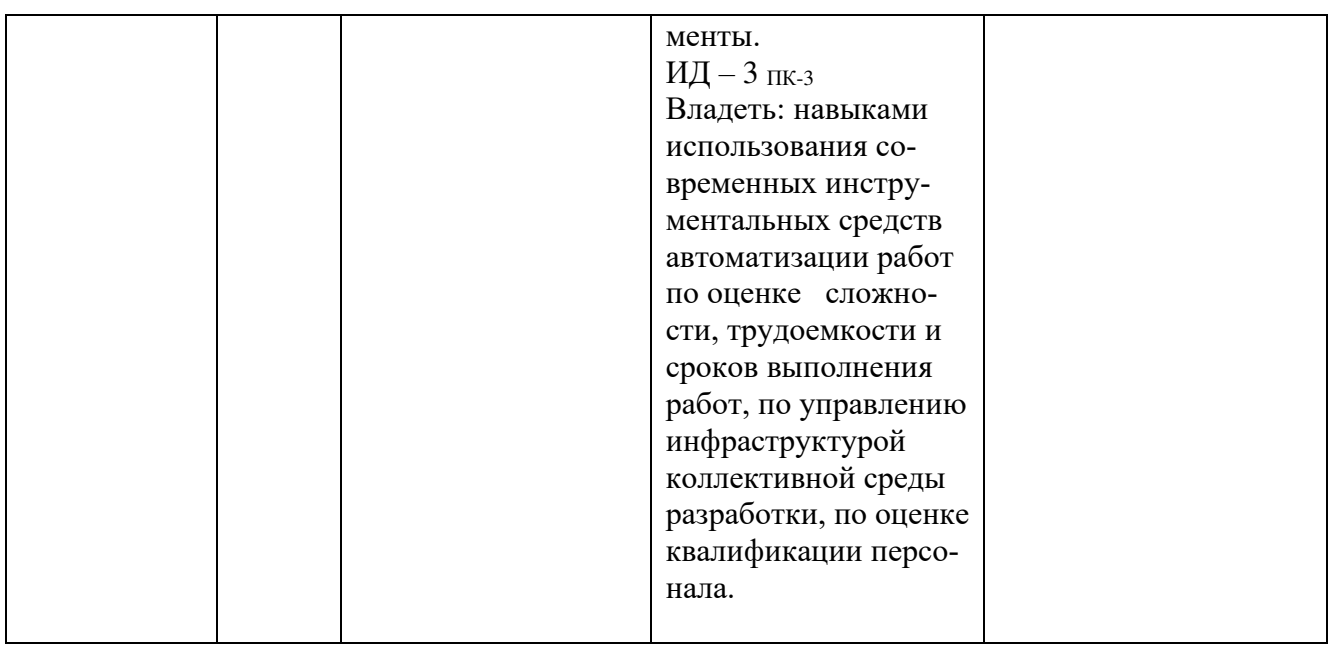

# 4. СТРУКТУРА И СОДЕРЖАНИЕ ДИСЦИПЛИНЫ

4.1. Объем дисциплины по семестрам (курсам) и видам занятий в зачетных единицах с указанием количества академических часов, выделенных на контактную работу обучающихся с преподавателем (по видам занятий) и на самостоятельную работу обучающихся

Общая трудоемкость дисциплины составляет 3 зачетных единиц (ЗЕ), 108 часов.

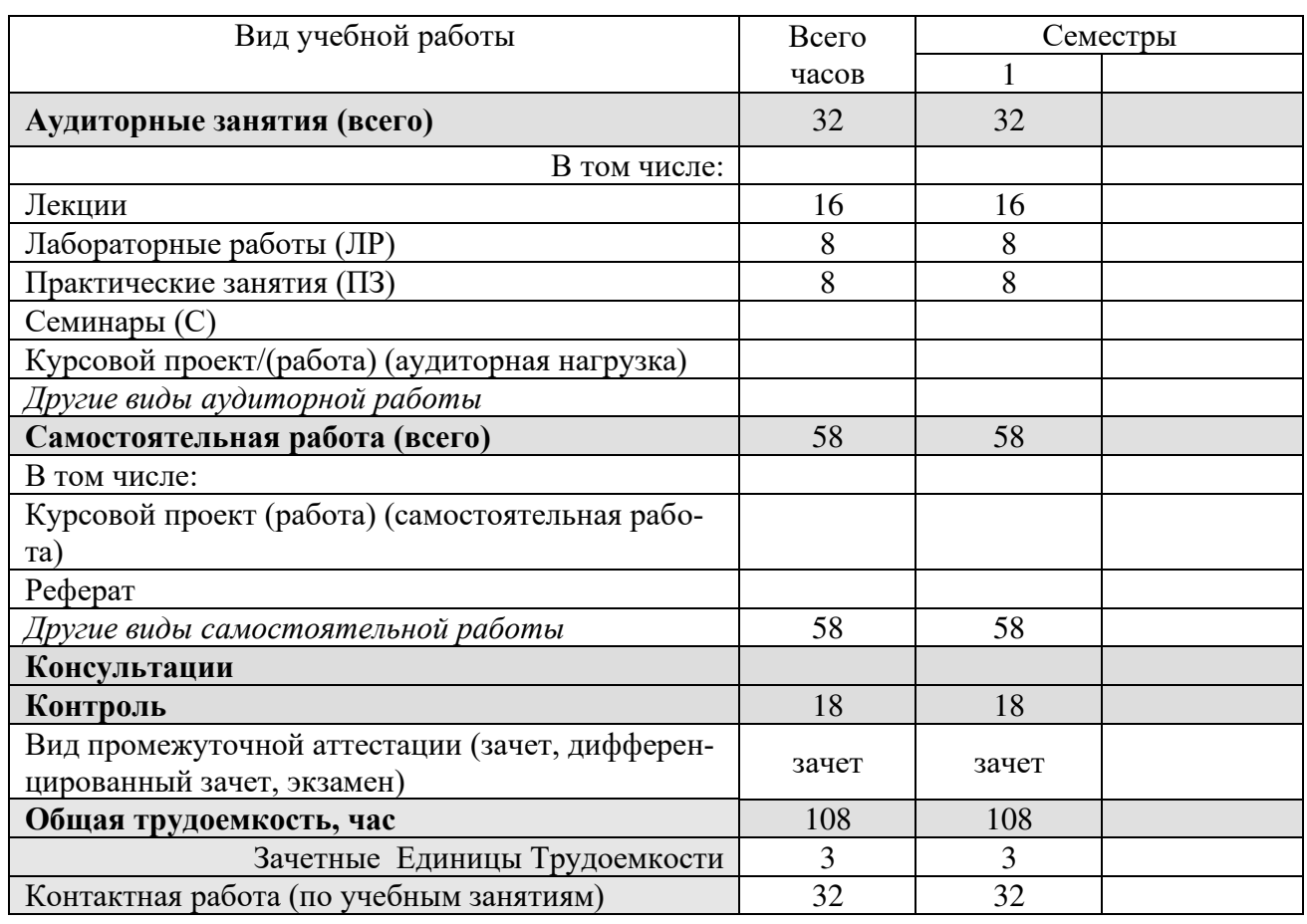

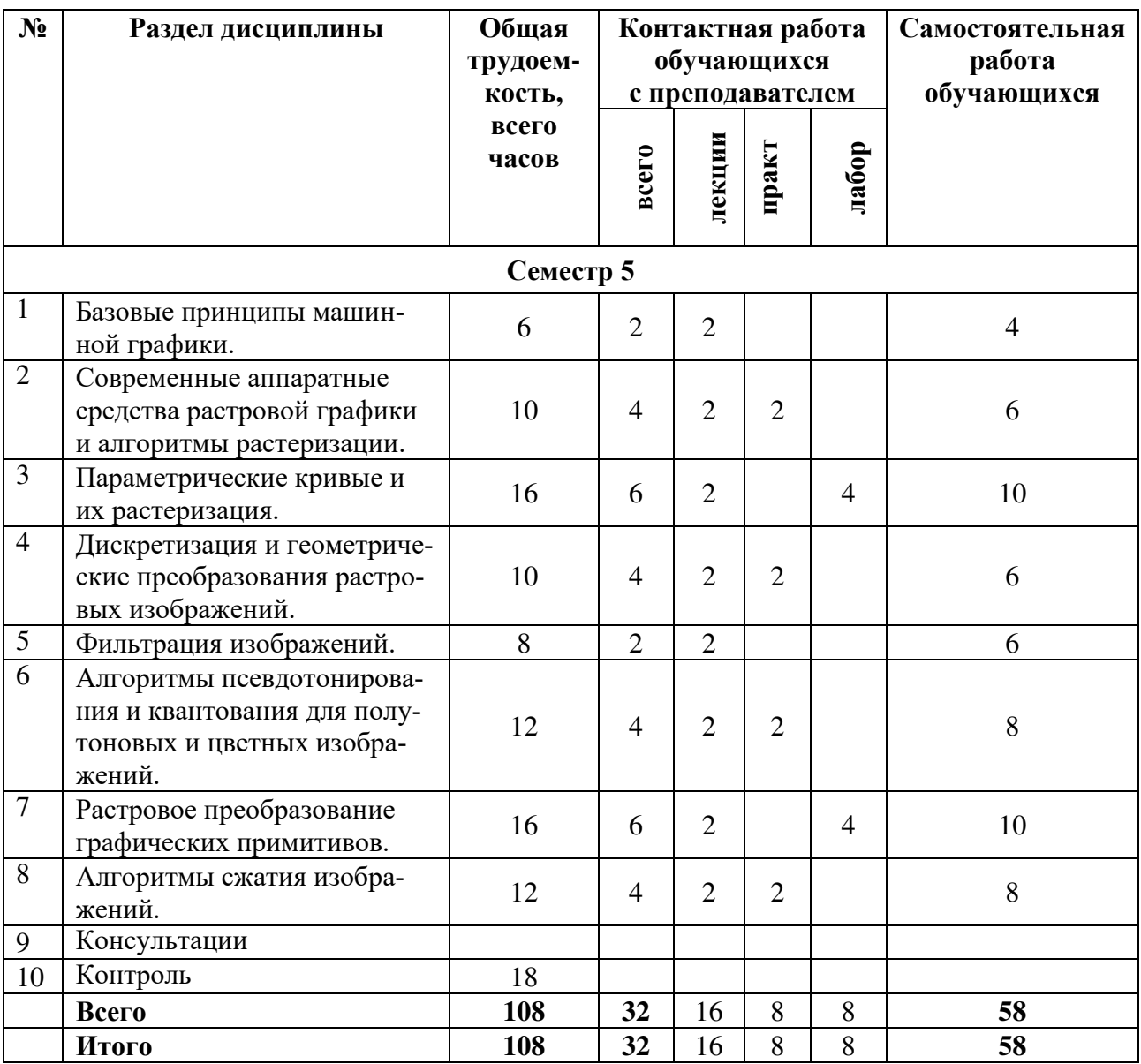

# **4.2. Разделы дисциплины и трудоемкость по видам учебных занятий (в академических часах)**

# **4.3 Содержание дисциплины**

# 4.3.1 Лекционные занятия

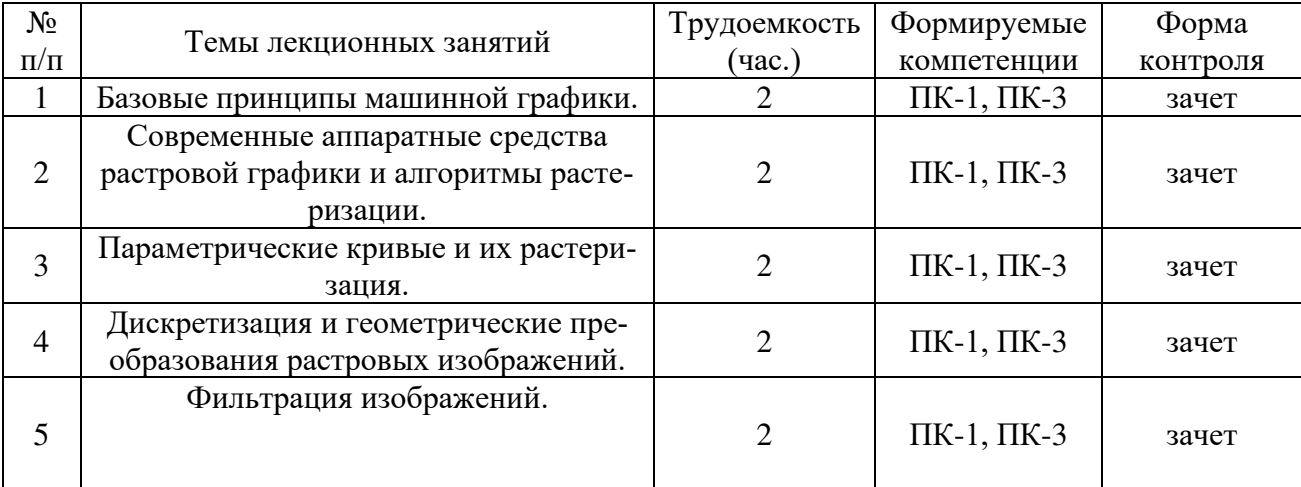

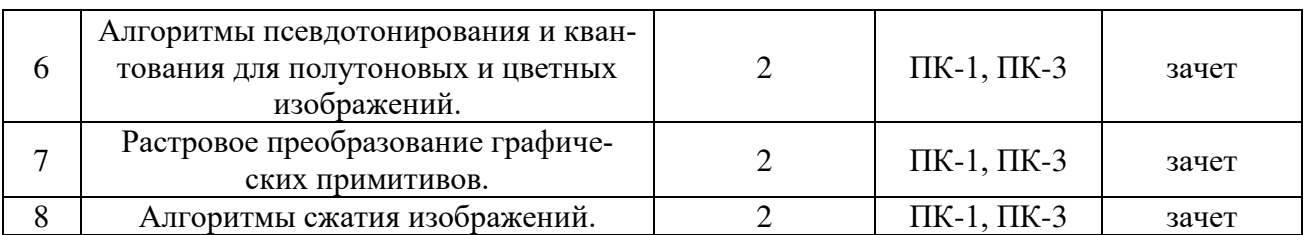

# 4.3.2 Лабораторные занятия

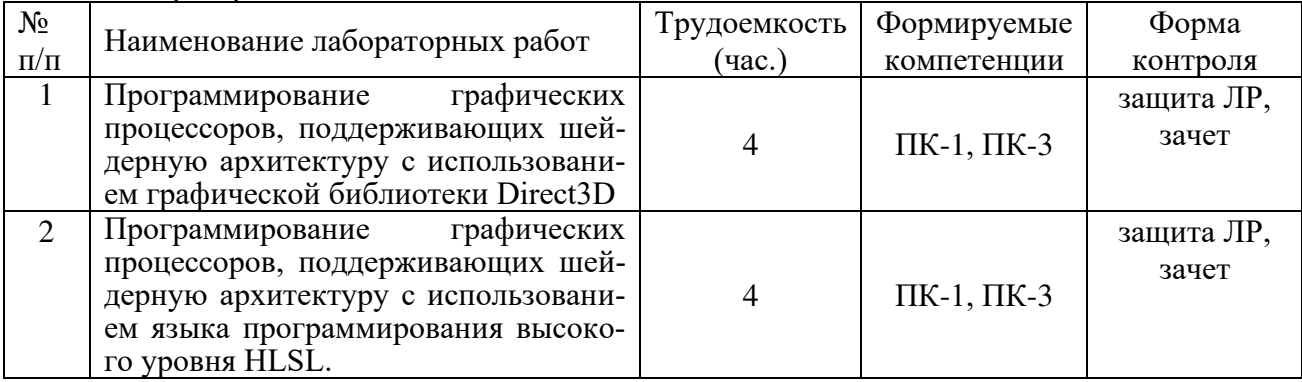

# 4.3.3 Практические занятия

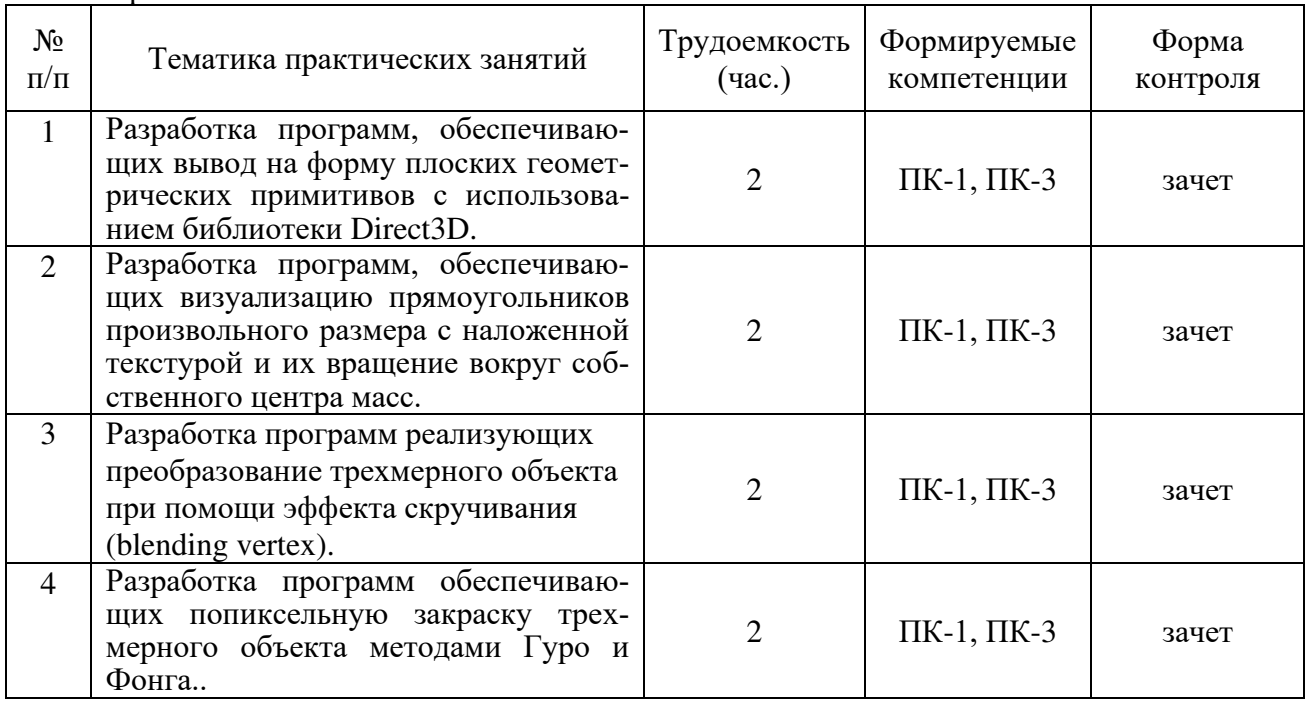

# 4.3.4 Самостоятельная работа

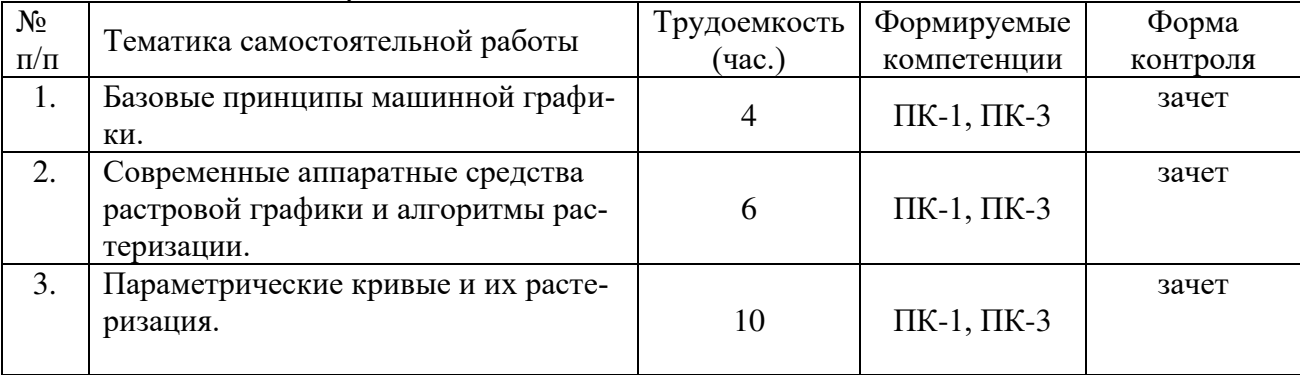

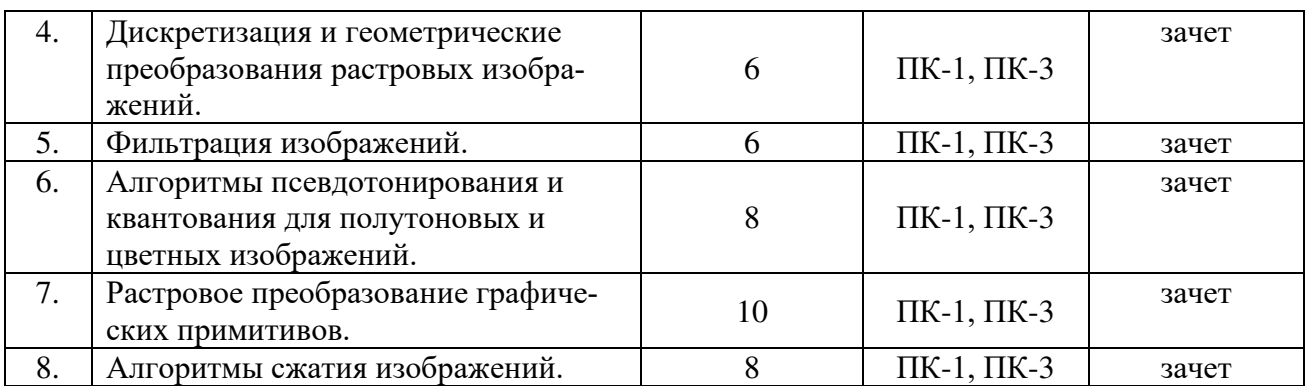

# **5. ОЦЕНОЧНЫЕ МАТЕРИАЛЫ ДЛЯ ПРОВЕДЕНИЯ ПРОМЕЖУТОЧНОЙ АТТЕСТАЦИИ ОБУЧАЮЩИХСЯ ПО ДИСЦИПЛИНЕ**

Оценочные материалы приведены в приложении к рабочей программе дисциплины (см.

документ «Оценочные материалы по дисциплине «Графические подсистемы САПР»).

# **6. УЧЕБНО-МЕТОДИЧЕСКОЕ ОБЕСПЕЧЕНИЕ ДИСЦИПЛИНЫ**

### **6.1.Основная литература**

1). Никулин, Е.А. Компьютерная геометрия и алгоритмы машинной графики : Учеб. пособие / Е. А. Никулин. - СПб.:БХВ-Петербург, 2005. - 576с.

2). Инженерная графика. Конструкторская информатика в машиностроении : учеб. для вузов / под ред. А.К.Болтухина, С.А.Васина. - 3-е изд., перераб. и доп. - М. : Машиностроение, 2005. - 555с.

3) Прокофьев Б.П. Графические средства Тurbo C и Turbo C++ / Прокофьев Борис Павлович, Сухарев Николай Николаевич, Храмов Юрий Евгеньевич ; Под ред.Генса Г.В.,Храмова Ю.Е. - М.:Финансы и статистика, 1992. - 160с.

4). Грайс, Д. Графические средства персонального компьютера / Грайс Дэвид ; Пер.с англ.Забродина С.П.,Шалашова А.В. - М.:Мир, 1989. - 375с.

5). Информатика.Базовый курс : Учеб.пособие для вузов / Под ред.Симоновича С.В. - 2-е изд. - СПб.:Питер, 2005. - 639с.

# **6.2.Дополнительная литература**

1). Автоматизация конструкторских работ в среде Компас-3D : учеб. пособие для вузов / Самсонов Владимир Викторович, Красильникова Галина Анатольевна. - М. : Академия, 2008. - 223с.

2). Компьютерная графика : Метод.указ.к лаб.работам / Телков Игорь Анатольевич ; РГРТА. - Рязань, 1999. - 28с.

3). Компьютерная геометрия и графика : Метод.указ.к лаб.работам 1-6 / Карасев Виктор Владимирович, Нечаев Геннадий Иванович ; РГРТА. - Рязань, 2006. - 40с.

4). Программирование графики на Java с использованием OpenGL : метод. указ. к лаб. работе. Ч.1 / Бакулев Александр Валериевич [и др.] ; РГРТУ. - Рязань, 2011. - 16с.

5). Инженерная и компьютерная графика : учеб. пособие / Грачев Евгений Юрьевич, Климаков Владимир Владимирович ; РГРТУ. - Рязань, 2016. - 104с.

 6). Использование GIMP в компьютерной графике : метод. указ. к лаб. работе. Ч.1 / Бакулев Александр Валериевич ; РГРТУ. - Рязань, 2012. - 16с.

7). Использование GIMP в компьютерной графике : метод. указ. к лаб. работе. Ч.2 / Бакулев Александр Валериевич, Бакулева Марина Алексеевна, Чернышев Сергей Викторович ; РГРТУ. - Рязань, 2012. - 16с.

8). Аникеев С.В. Мультимедиа обработка графической информации : метод. указ. к лаб. работам / Аникеев Сергей Владимирович ; РГРТУ. - Рязань, 2008. - 24с.

#### **6.3.Методические указания к практическим занятиям/лабораторным занятиям**

1) Масштабируемая векторная графика. Курс лекций [Электронный ресурс] - Режим доступа:URL: http://www.intuit.ru/studies/courses/1063/210/info 2) Алгоритмические основы растровой графики. Курс лекций [Электронный ресурс]. Режим доступа: - URL: http://www.intuit.ru/studies/courses/993/163/info 3) Программирование шейдеров на HLSL [Электронный ресурс] . - Режим доступа: URL: http://www.gamedev.ru/code/articles/HLSL

### **6.4.Методические указания к курсовому проектированию (курсовой работе) и другим видам самостоятельной работы**

Изучение дисциплины «Графические подсистемы САПР» проходит в течение 1 семестра. Основные темы дисциплины осваиваются в ходе аудиторных занятий, однако важная роль отводится и самостоятельной работе студентов.

#### **Указания в рамках лекций**

Во время лекции студент должен вести краткий конспект.

Работа с конспектом лекций предполагает просмотр конспекта в тот же день после занятий. При этом необходимо пометить материалы конспекта, которые вызывают затруднения для понимания. При этом обучающийся должен стараться найти ответы на затруднительные вопросы, используя рекомендуемую литературу. Если ему самостоятельно не удалось разобраться в материале, необходимо сформулировать вопросы и обратиться за помощью к преподавателю на консультации или ближайшей лекции.

Обучающимся необходимо регулярно отводить время для повторения пройденного материала, проверяя свои знания, умения и навыки по контрольным вопросам.

#### **Указания в рамках практических (семинарских) занятий**

Практические (семинарские) занятия составляют важную часть профессиональной подготовки студентов. Основная цель проведения практических (семинарских) занятий – формирование у студентов аналитического и творческого мышления путем приобретения практических навыков.

Методические указания к практическим (семинарским) занятиям по дисциплине наряду с рабочей программой и графиком учебного процесса относятся к методическим документам, определяющим уровень организации и качества образовательного процесса. Содержание практических занятий фиксируется в рабочей программе дисциплины в разделе 4.

Важнейшей составляющей любой формы практических занятий являются упражнения (задания). Основа в упражнении – пример, который разбирается с позиций теории, развитой в лекции. Как правило, основное внимание уделяется формированию конкретных умений, навыков, что и определяет содержание деятельности студентов – решение задач, графические работы, уточнение категорий и понятий науки, являющихся предпосылкой правильного мышления и речи.

Практические (семинарские) занятия выполняют следующие задачи:

- − стимулируют регулярное изучение рекомендуемой литературы, а также внимательное отношение к лекционному курсу;
- − закрепляют знания, полученные в процессе лекционного обучения и самостоятельной работы над литературой;
- − расширяют объем профессионально значимых знаний, умений и навыков;
- позволяют проверить правильность ранее полученных знаний;
- − прививают навыки самостоятельного мышления, устного выступления;
- − способствуют свободному оперированию терминологией;
- − представляют преподавателю возможность систематически контролировать уровень самостоятельной работы студентов.

При подготовке к практическим (семинарским) занятиям необходимо просмотреть конспекты лекций и методические указания, рекомендованную литературу по данной теме, а так же подготовится к ответу на контрольные вопросы.

В ходе выполнения индивидуального задания практического занятия студент готовит отчет о работе (с помощью офисного пакета OpenOffice или другом редакторе доступном студенту). В отчет заносятся результаты выполнения каждого пункта задания (анализ задачи, найденные пути решения, поясняющие схемы, диаграммы, графики, таблицы, расчеты, ответы на вопросы пунктов задания, выводы по проделанной работе и т.д.). Примерный образец оформления отчета предоставляется студентам в виде раздаточных материалов или прилагается к рабочей программе дисциплины.

За 10 минут до окончания занятия преподаватель проверяет объем выполненной за занятие работы и отмечает результат в рабочем журнале. Оставшиеся невыполненными пункты задания практического занятия студент обязан доделать самостоятельно.

После проверки отчета преподаватель может проводить устный или письменный опрос студентов для контроля усвоения ими основных теоретических и практических знаний по теме занятия (студенты должны знать смысл полученных ими результатов и ответы на контрольные вопросы). По результатам проверки отчета и опроса выставляется оценка за практическое занятие.

#### **Указания в рамках подготовки к промежуточной аттестации**

При подготовке к экзамену в дополнение к изучению конспектов лекций, учебных пособий, слайдов и другого раздаточного материала предусмотренного рабочей программой дисциплины, необходимо пользоваться учебной литературой, рекомендованной к настоящей рабочей программе. При подготовке к экзамену нужно изучить теорию: определения всех понятий и подходы к оцениванию до состояния понимания материала и самостоятельно решить по нескольку типовых задач из каждой темы (в том случае если тема предусматривает решение задач). При решении задач всегда необходимо уметь качественно интерпретировать итог решения.

#### **Указания в рамках самостоятельной работы студентов**

Самостоятельная работа студентов по дисциплине играет важную роль в ходе всего учебного процесса. Методические материалы и рекомендации для обеспечения самостоятельной работы студентов готовятся преподавателем и выдаются студентам в виде раздаточных материалов или оформляются в виде электронного ресурса используемого в рамках системы дистанционного обучения ФГБОУ ВО «РГРТУ».

Самостоятельное изучение тем учебной дисциплины способствует:

- − закреплению знаний, умений и навыков, полученных в ходе аудиторных занятий;
- − углублению и расширению знаний по отдельным вопросам и темам дисциплины;
- − освоению умений прикладного и практического использования полученных знаний.

#### **Рекомендации по работе с литературой**

Теоретический материал курса становится более понятным, когда дополнительно к прослушиванию лекции и изучению конспекта, изучается дополнительная рекомендованная литература. Литературу по курсу рекомендуется изучать в библиотеке, с использованием доступной электронной библиотечной системы или с помощью сети Интернет (источники, которые могут быть использованы без нарушения авторских прав).

# **7. ПЕРЕЧЕНЬ РЕСУРСОВ ИНФОРМАЦИОННО-ТЕЛЕКОММУНИКАЦИОННОЙ СЕТИ «ИНТЕРНЕТ», НЕОБХОДИМЫХ ДЛЯ ОСВОЕНИЯ ДИСЦИПЛИНЫ**

- 1) Буймов Б.А. Геометрическое моделирование и компьютерная графика. Учебнометодическое пособие [Электронный ресурс] - Томск.: ТУСУР, 2011. - 104 с. - URL: http://e.lanbook.com/books/element.php?pl1\_id=11670
- 2) Коичи Мацуда, Роджер Ли. WebGL: программирование трехмерной графики. [Электронный ресурс] - М.: ДМК Пресс, 2015. - 494 с. - URL: http://e.lanbook.com/books/element.php?pl1\_id=63189
- 3) Андрей Семенов. Программирование графических процессоров с использованием Direct3D и HLSL. Курс лекций [Электронный ресурс] - URL: http://www.intuit.ru/studies/courses/1120/175/info
- 4) Александр Куликов, Тамара Овчинникова. Алгоритмические основы современной компьютерной графики. Курс лекций [Электронный ресурс] URL: http://www.intuit.ru/studies/courses/70/70/info

# **8. ПЕРЕЧЕНЬ ИНФОРМАЦИОННЫХ ТЕХНОЛОГИЙ, ИСПОЛЬЗУЕМЫХ ПРИ ОСУЩЕСТВЛЕНИИ ОБРАЗОВАТЕЛЬНОГО ПРОЦЕССА ПО ДИСЦИПЛИНЕ, ВКЛЮЧАЯ ПЕРЕЧЕНЬ ПРОГРАММНОГО ОБЕСПЕЧЕНИЯ И ИНФОРМАЦИОННЫХ СПРАВОЧНЫХ СИСТЕМ**

### **Перечень лицензионного и свободно распространяемого программного обеспечения, в том числе отечественного производства:**

- 1) Операционная система Windows XP (Microsoft Imagine, номер подписки 700102019, бессрочно);
- 2) Операционная система Windows XP (Microsoft Imagine, номер подписки ID 700565239, бессрочно);
- 3) Kaspersky Endpoint Security (коммерческая лицензия на 1000 компьютеров №2922- 190228-101204-557-1191, срок действия с 28.02.2019 по 07.03.2021);
- 4) Пакет для создания трёхмерной компьютерной графики Blender (лицензия LGPL) URL: [https://www.blender.org](https://www.blender.org/)
- 5) Inkscape свободно распространяемый векторный графический
- редактор, поддерживающий открытый формат SVG (лицензия LGPL) URL:<https://inkscape.org/ru>
- 6) DirectX это набор API, разработанных для решения задач, связанных с программированием под Microsoft Windows –
- URL: https://www.microsoft.com/ru-ru/download/details.aspx
- 7) LibreOffice (свободная лицензия MPL v2). URL:<https://ru.libreoffice.org/download> (дата обращения 29.08.2019);
- 8) Adobe Acrobat Reader DC (бесплатная лицензия Adobe). URL: <https://get.adobe.com/ru/reader>(дата обращения 29.08.2019);

# **Профессиональные базы данных и информационно-справочные системы:**

9) Справочная правовая система «Консультант Плюс» [Электронный ресурс]: информационная система. – URL: [smb:\\192.168.0.7\consultant.](smb://192.168.0.7/consultant) **-** Режим доступа: из корпоративной сети РГРТУ, по паролю.

#### **7. МАТЕРИАЛЬНО-ТЕХНИЧЕСКОЕ ОБЕСПЕЧЕНИЕ ДИСЦИПЛИНЫ**

Для освоения дисциплины необходимы следующие материально-технические ресурсы:

1) для проведения лекционных занятий, групповых и индивидуальных консультаций, а также самостоятельной работы обучающихся необходима аудитория с достаточным количеством посадочных мест, соответствующая необходимым противопожарным нормам и санитарно-гигиеническим требованиям, оснащенная проекционным оборудованием и персональным компьютером с операционной системой Microsoft Windows XP (или выше) и установленным пакетом LibreOffice;

**2)** для проведения лабораторных и практических занятий, текущего контроля и промежуточной аттестации (зачет) необходима аудитория с достаточным количеством посадочных мест, оснащенная персональными компьютерами с инсталлированной операционной системой Microsoft Windows XP (или выше) подключенными к локальной вычислительной сети и сети Интернет (компьютерный класс).

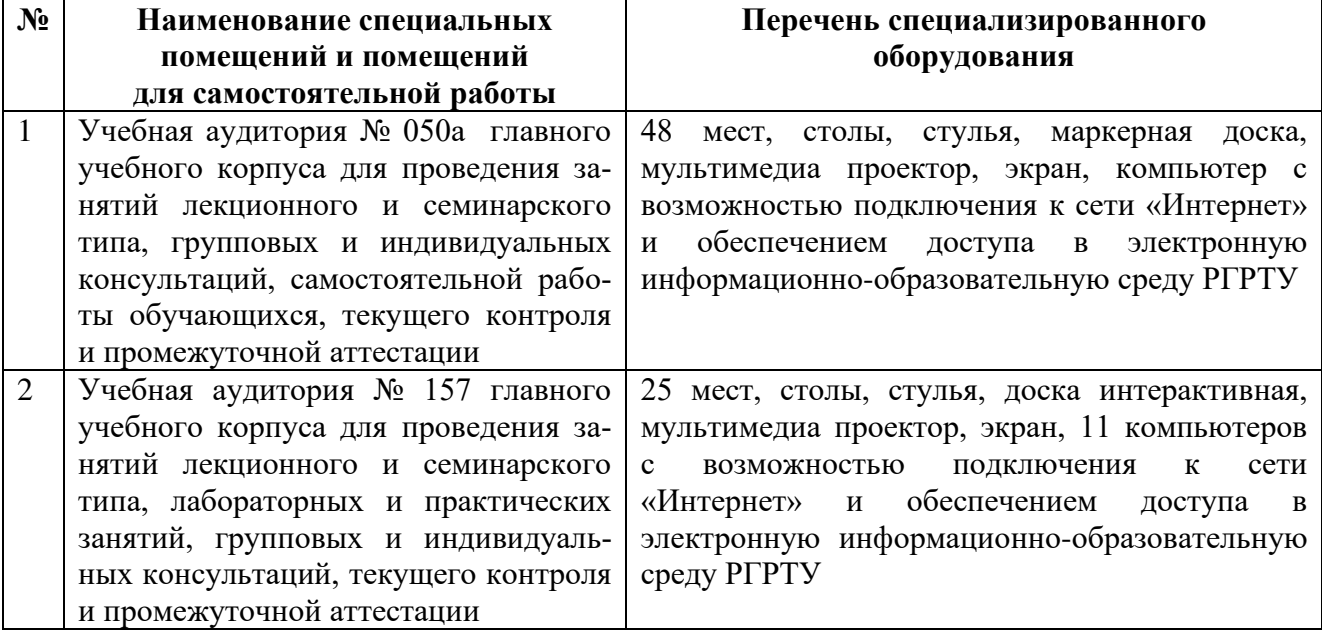

Программу составил к.т.н., доц. кафедры САПР ВС **Борзенко А.Е.**